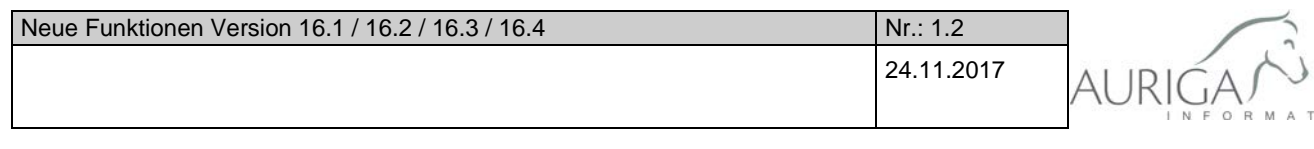

## **Neue Funktionen und Änderungen der Versionen 16.1 / 16.2 / 16.3 / 16.4**

Ausführliche Beschreibungen unter [http://auriga.ch/business-software/dokumente.](http://auriga.ch/business-software/dokumente)

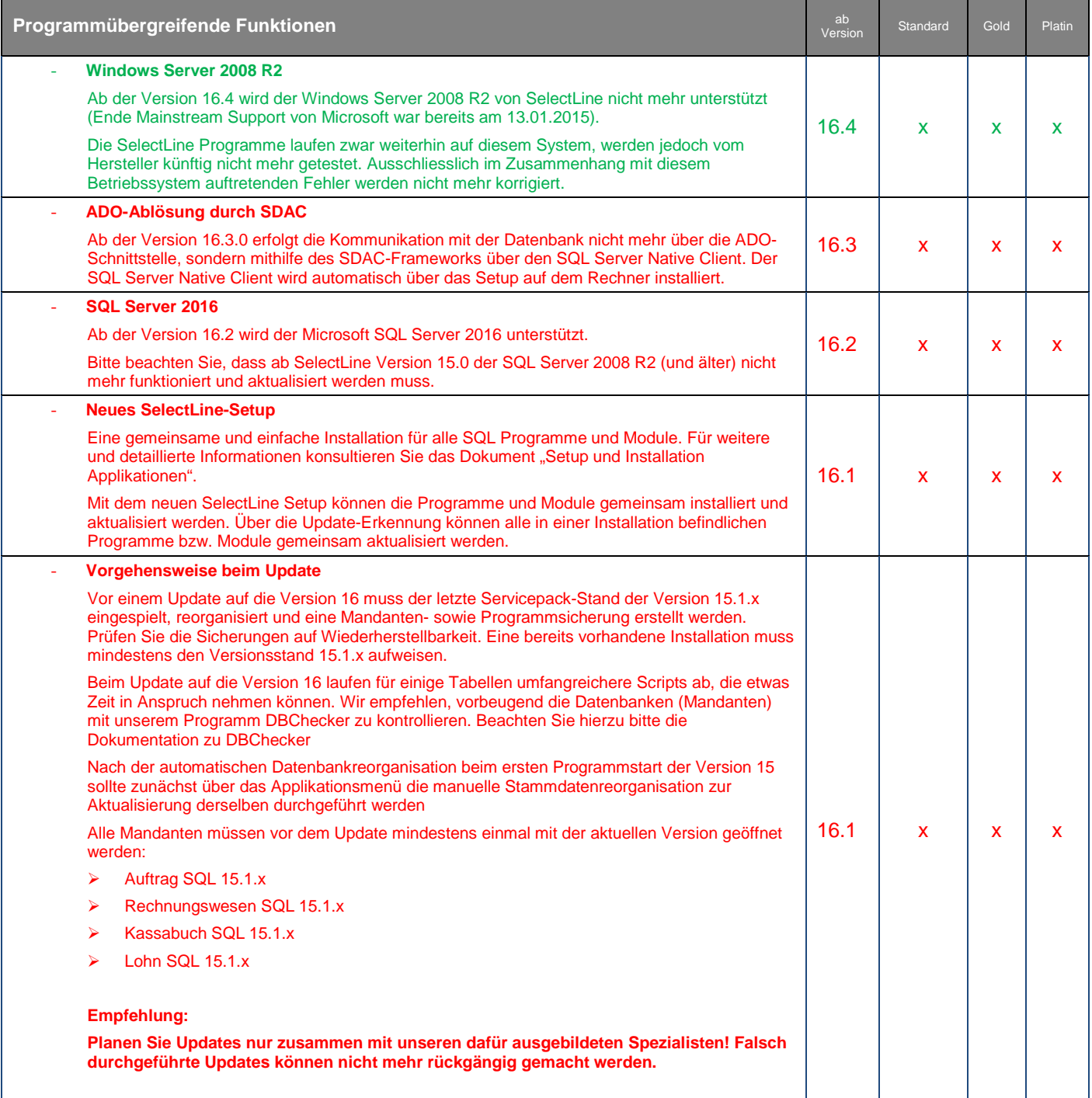

 $\Gamma \to \mathsf{K}$ 

Form und Inhalt dieses Dokuments sind geistiges Eigentum der Firma Auriga Informatik. Die Vervielfältigung ist ohne ausdrückliche Genehmigung der Firma Auriga Informatik untersagt. (V01.22)

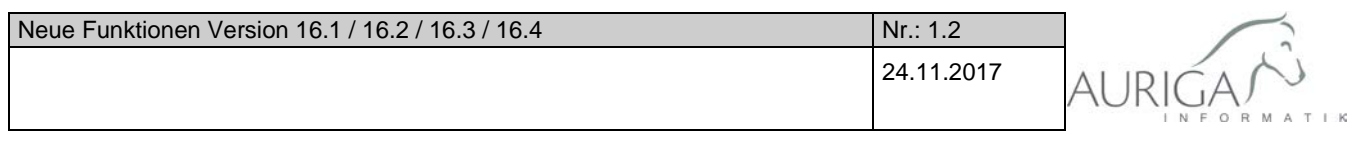

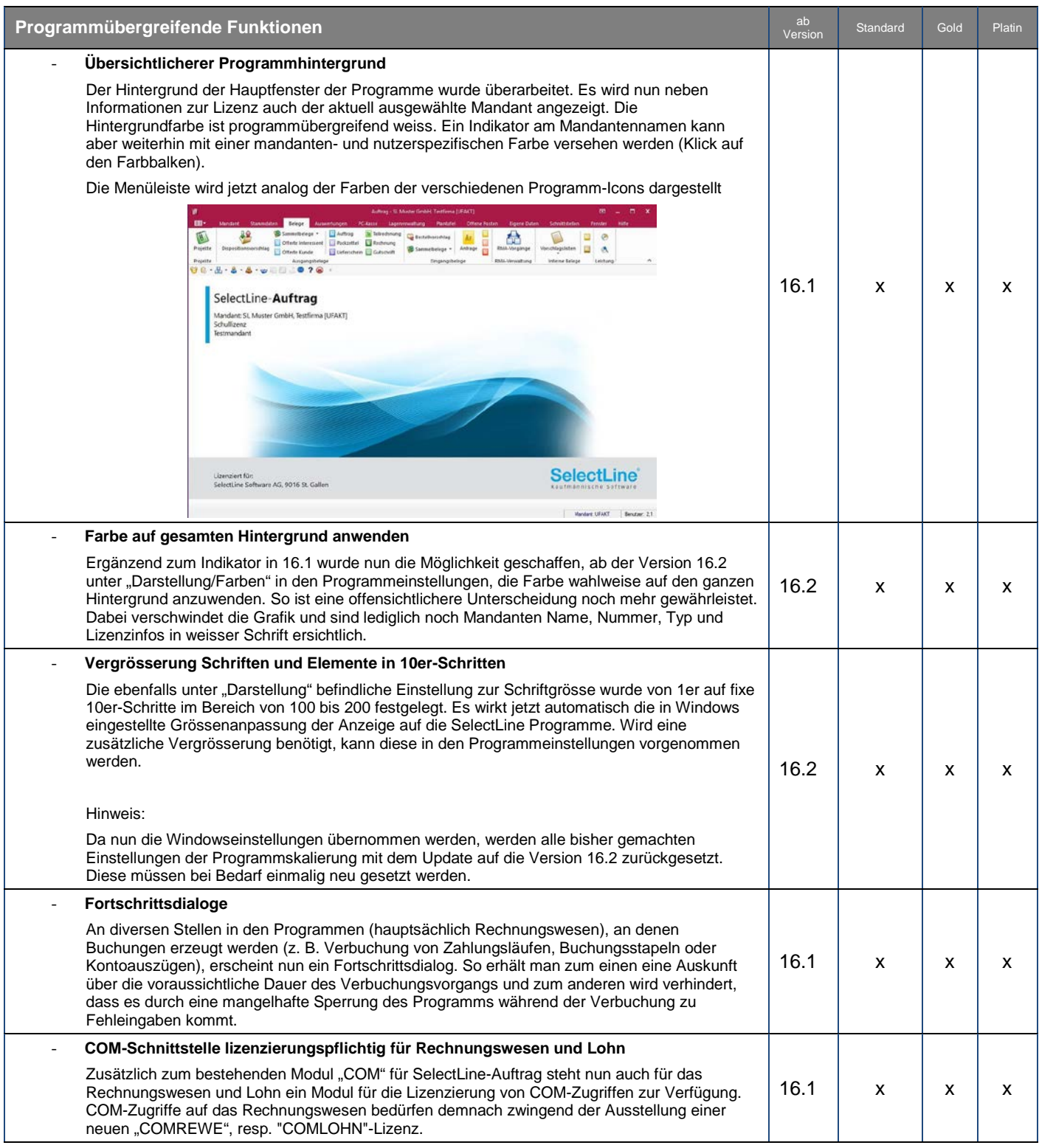

Form und Inhalt dieses Dokuments sind geistiges Eigentum der Firma Auriga Informatik. Die Vervielfältigung ist ohne ausdrückliche Genehmigung der Firma Auriga Informatik untersagt. (V01.22)

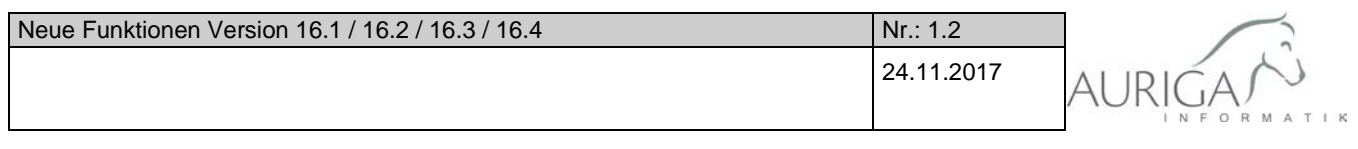

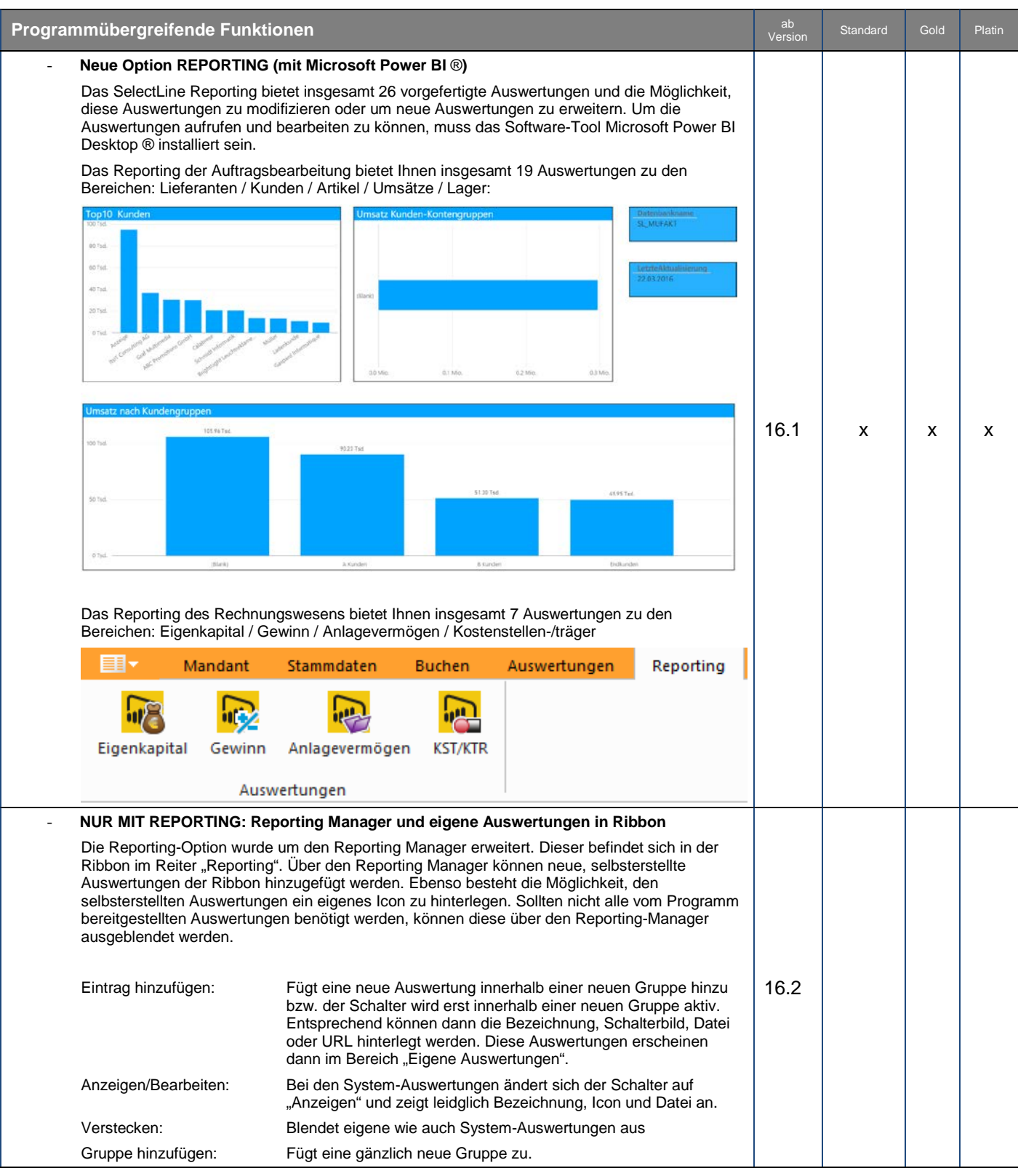

Form und Inhalt dieses Dokuments sind geistiges Eigentum der Firma Auriga Informatik. Die Vervielfältigung ist ohne ausdrückliche Genehmigung der Firma Auriga Informatik untersagt. (V01.22)

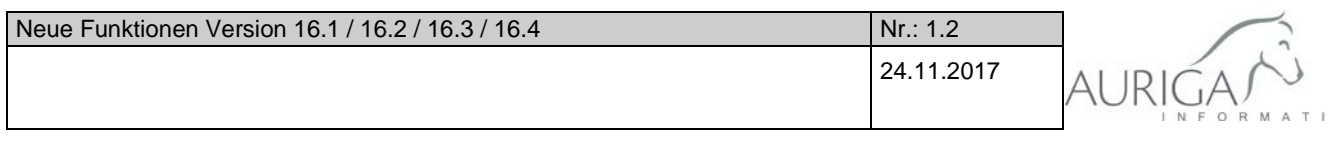

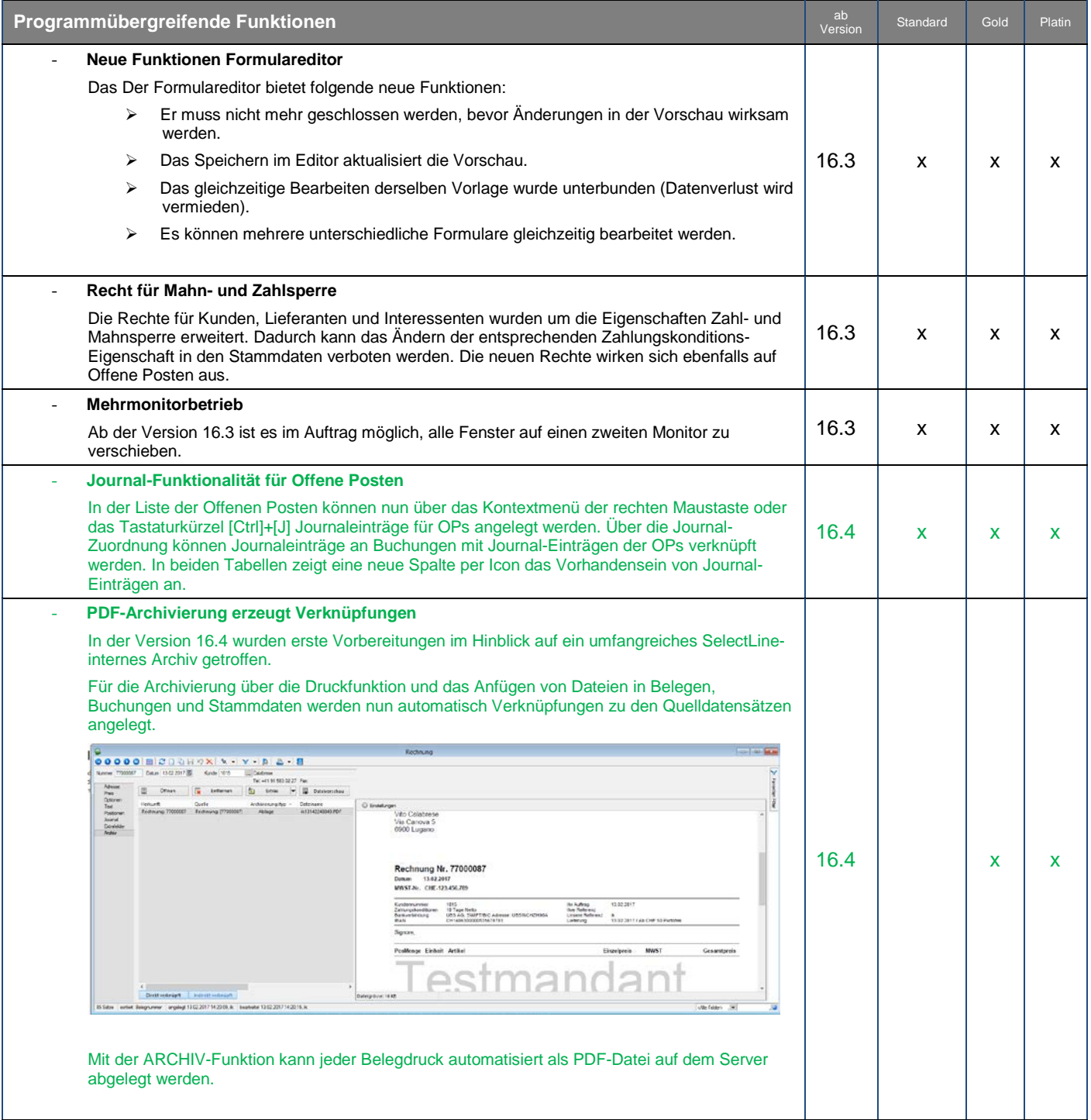

 $\mathbb{R}$ 

Form und Inhalt dieses Dokuments sind geistiges Eigentum der Firma Auriga Informatik. Die Vervielfältigung ist ohne ausdrückliche Genehmigung der Firma Auriga Informatik untersagt. (V01.22)

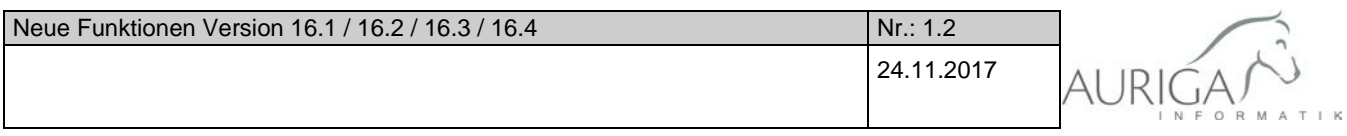

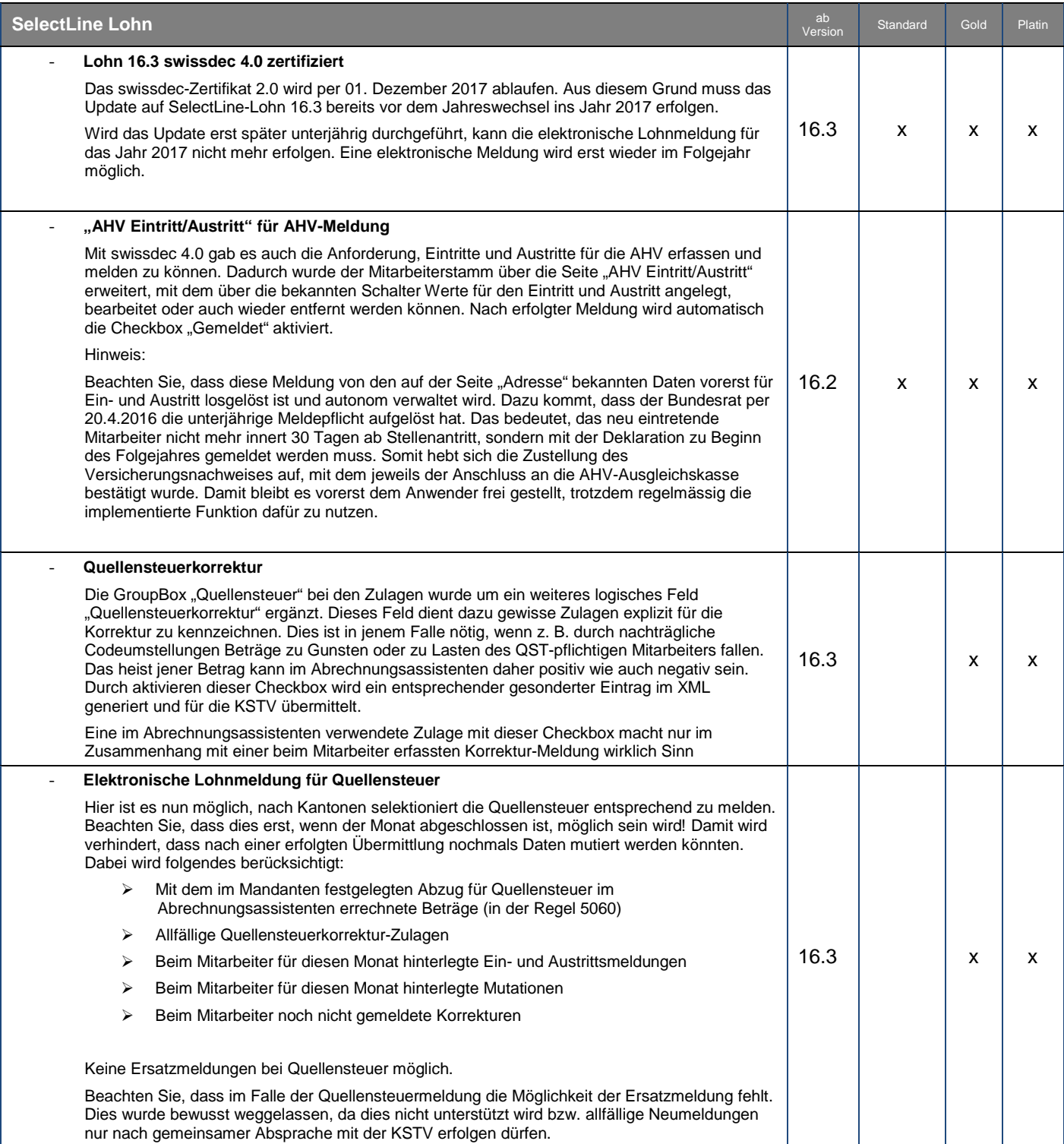

Form und Inhalt dieses Dokuments sind geistiges Eigentum der Firma Auriga Informatik. Die Vervielfältigung ist ohne ausdrückliche Genehmigung der Firma Auriga Informatik untersagt. (V01.22)

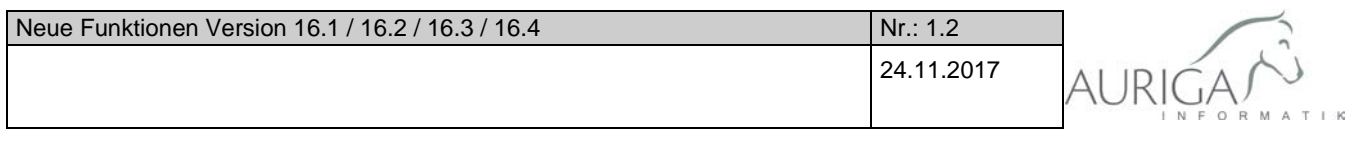

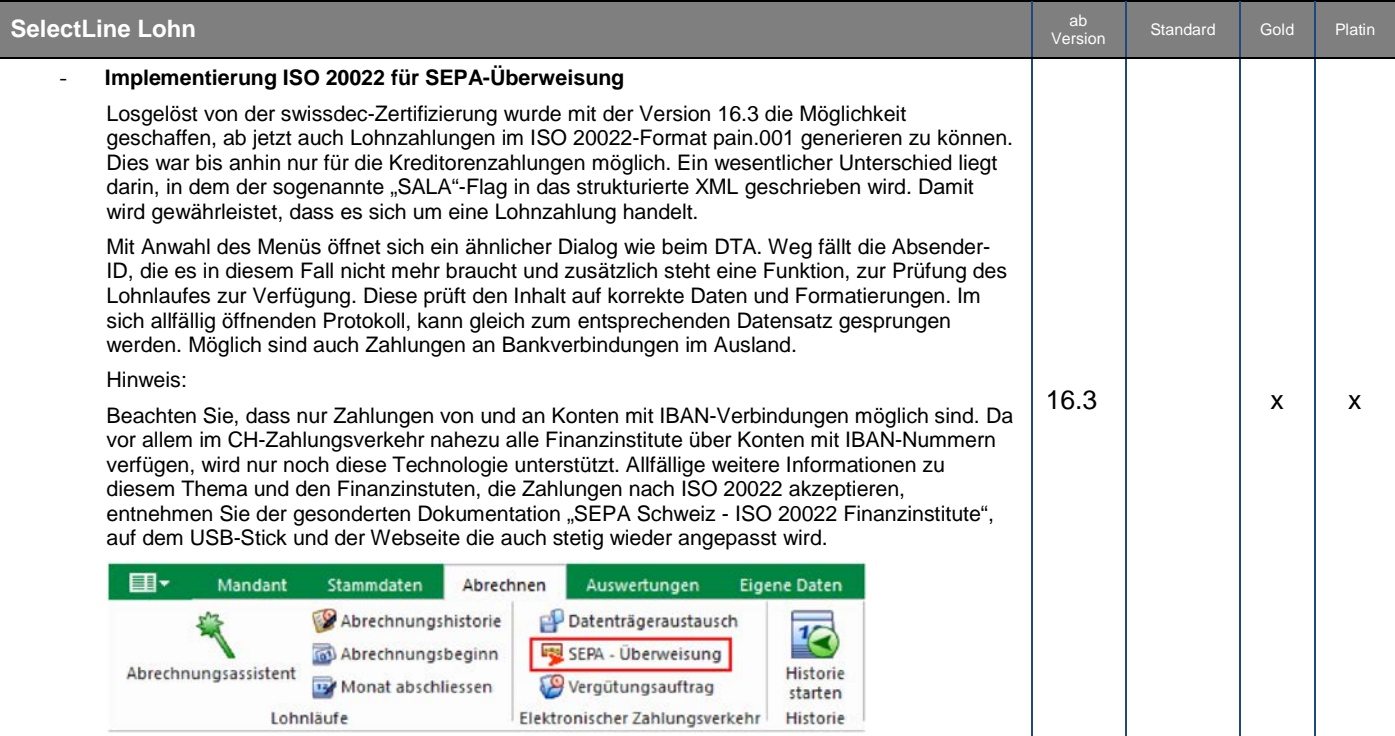

Form und Inhalt dieses Dokuments sind geistiges Eigentum der Firma Auriga Informatik. Die Vervielfältigung ist ohne ausdrückliche Genehmigung der Firma Auriga Informatik untersagt. (V01.22)

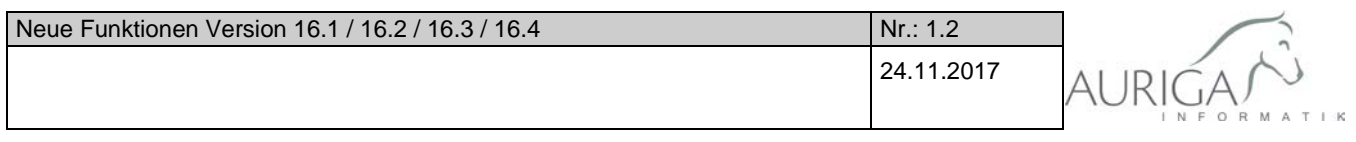

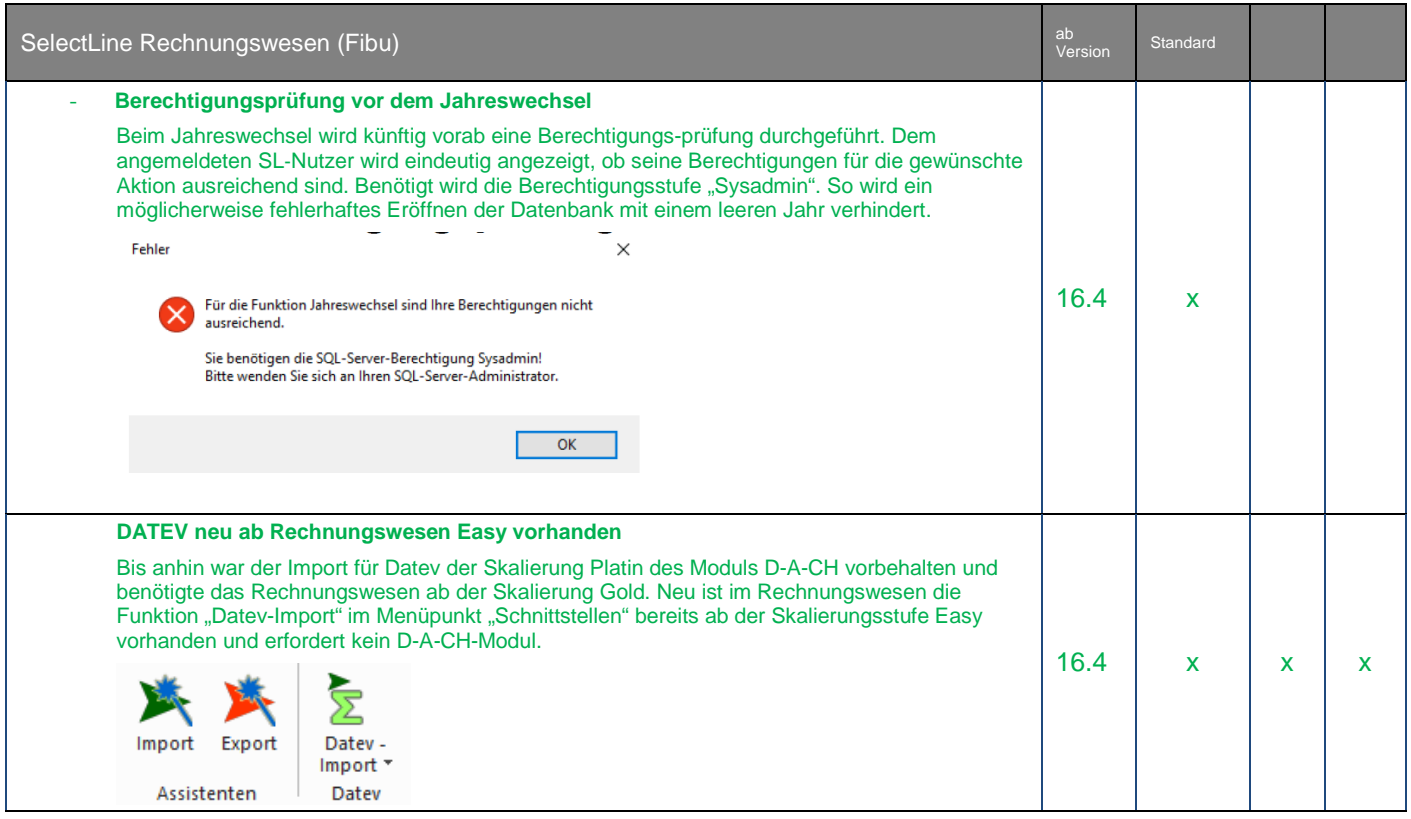

Form und Inhalt dieses Dokuments sind geistiges Eigentum der Firma Auriga Informatik. Die Vervielfältigung ist ohne ausdrückliche Genehmigung der Firma Auriga Informatik untersagt. (V01.22)

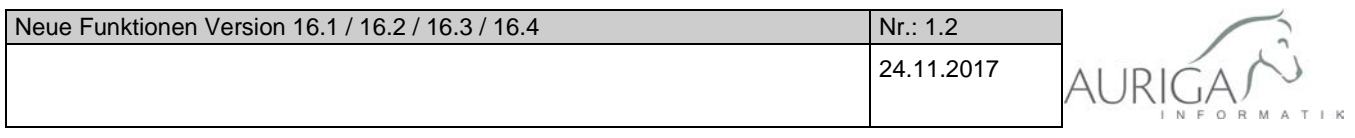

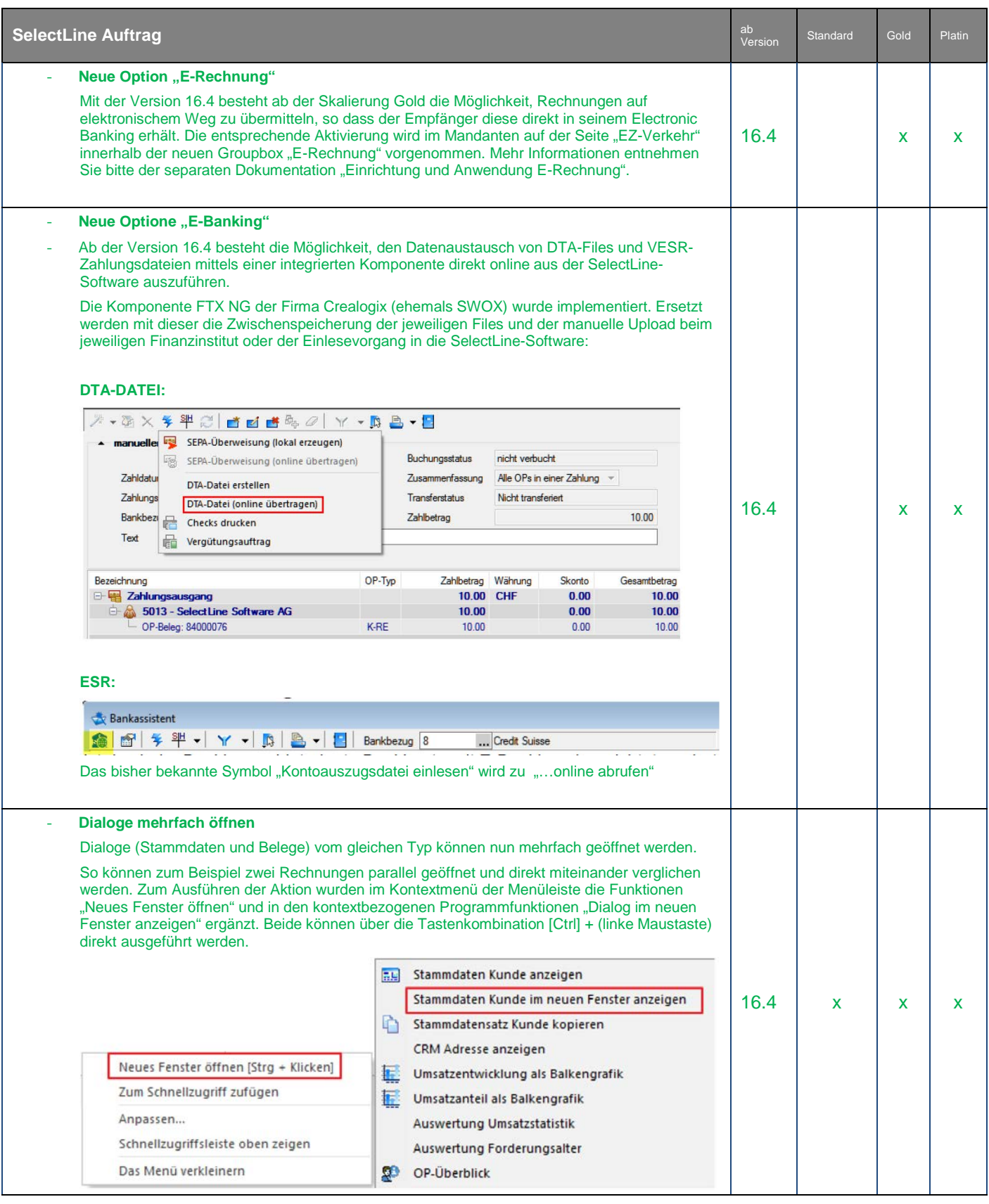

**Neue Funktionen Version 16.0.doc Seite 8 von 13**

Form und Inhalt dieses Dokuments sind geistiges Eigentum der Firma Auriga Informatik. Die Vervielfältigung ist ohne ausdrückliche Genehmigung der Firma Auriga Informatik untersagt. (V01.22)

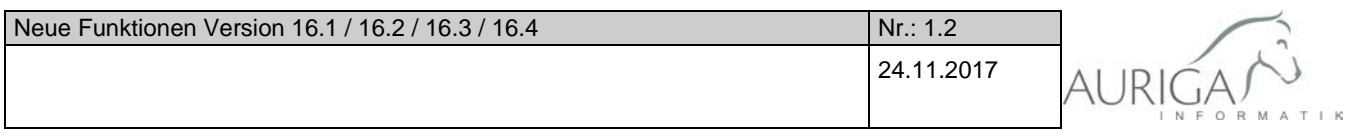

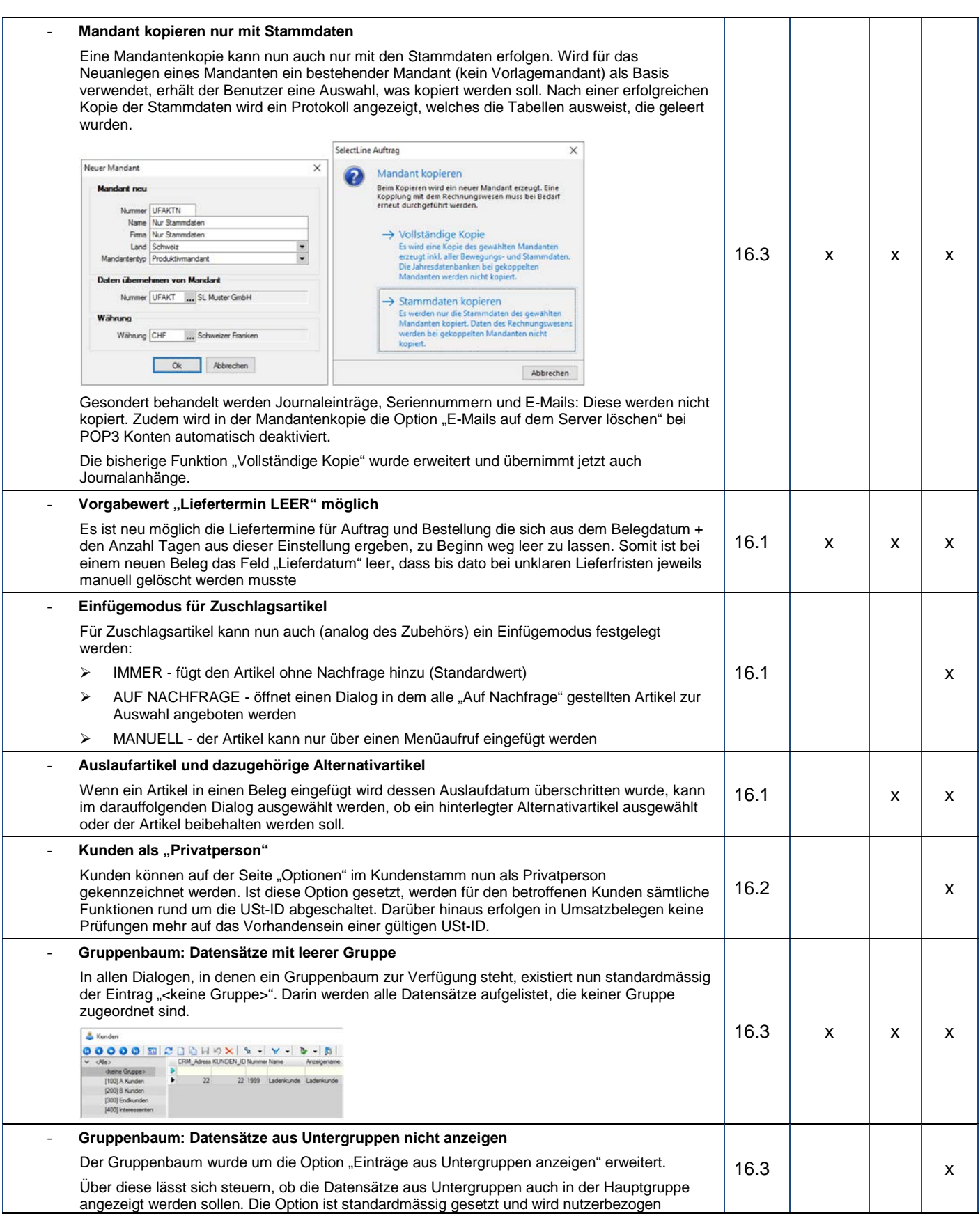

Form und Inhalt dieses Dokuments sind geistiges Eigentum der Firma Auriga Informatik. Die Vervielfältigung ist ohne ausdrückliche Genehmigung der Firma Auriga Informatik untersagt. (V01.22)

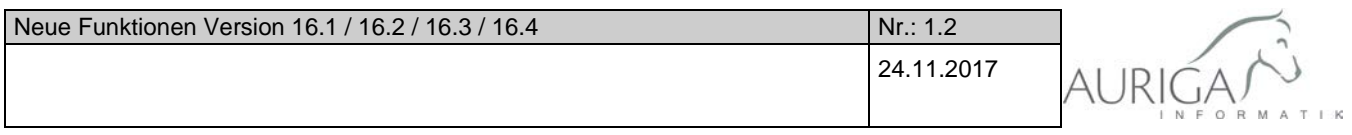

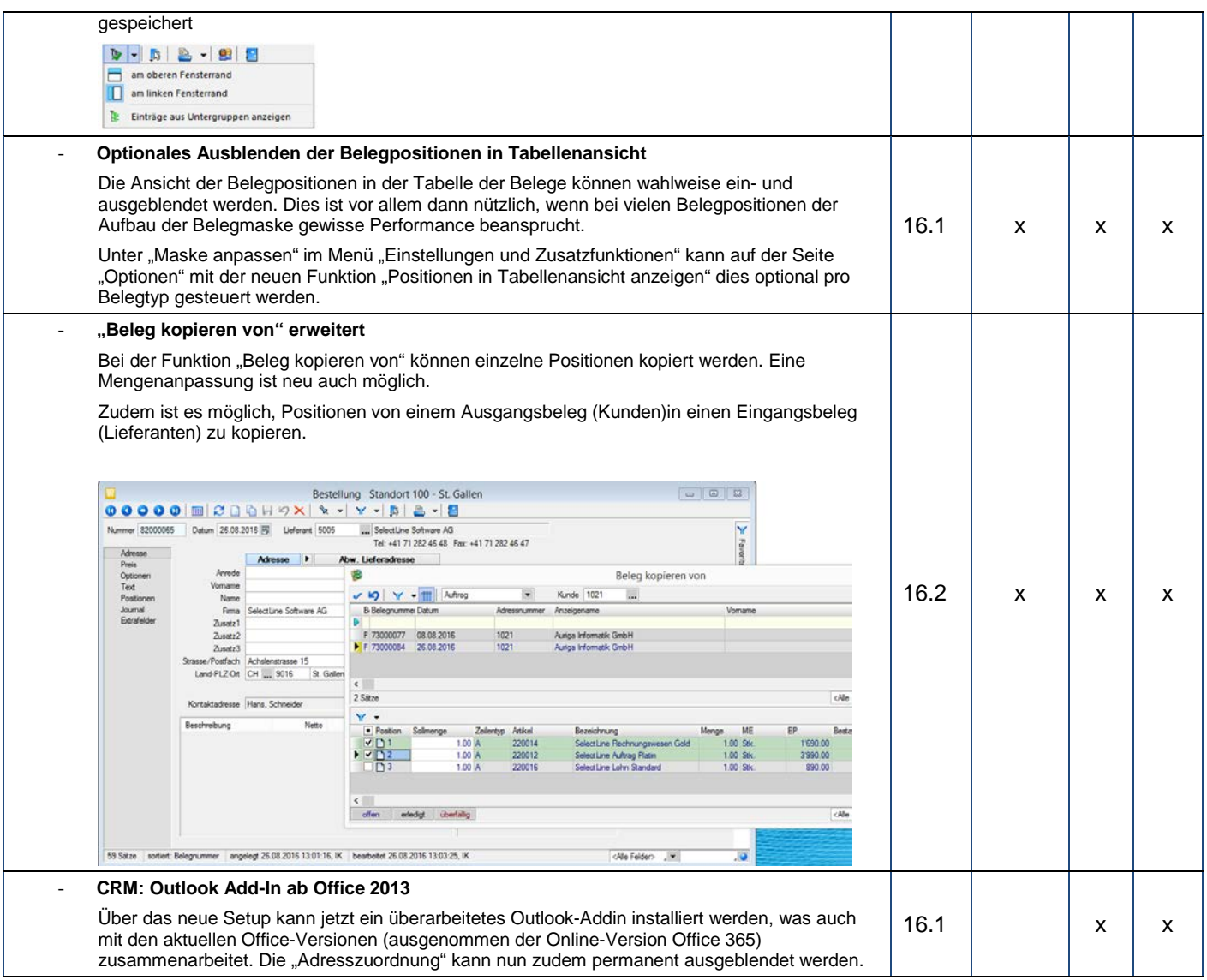

Form und Inhalt dieses Dokuments sind geistiges Eigentum der Firma Auriga Informatik. Die Vervielfältigung ist ohne ausdrückliche Genehmigung der Firma Auriga Informatik untersagt. (V01.22)

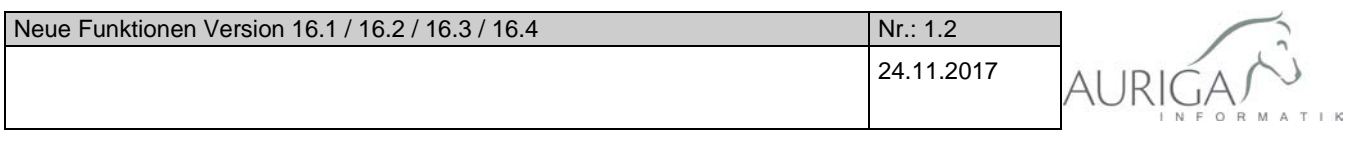

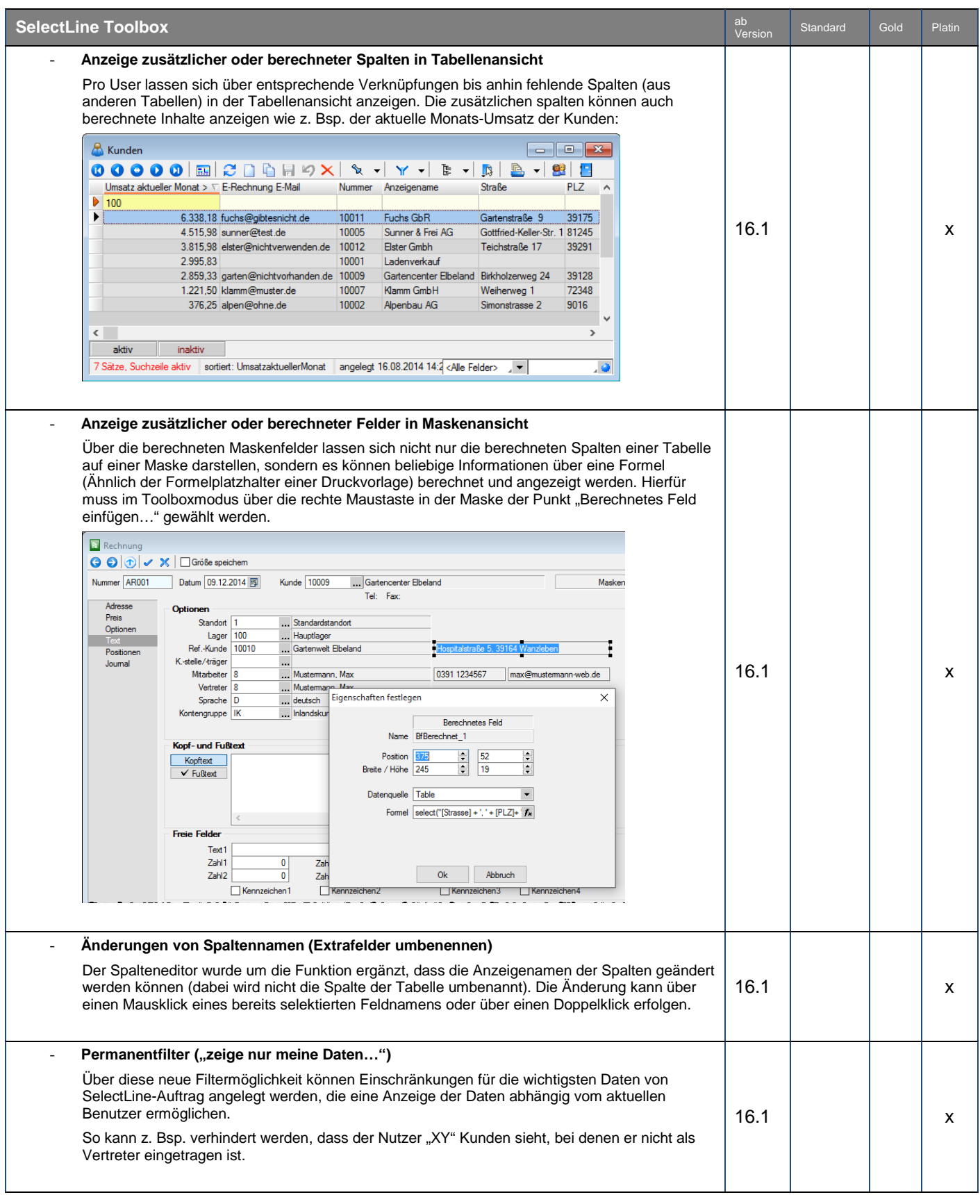

**Neue Funktionen Version 16.0.doc Seite 11 von 13**

Form und Inhalt dieses Dokuments sind geistiges Eigentum der Firma Auriga Informatik. Die Vervielfältigung ist ohne ausdrückliche Genehmigung der Firma Auriga Informatik untersagt. (V01.22)

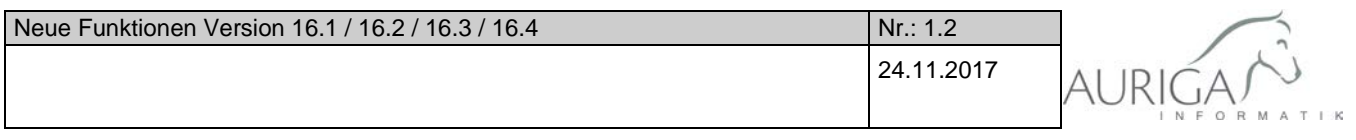

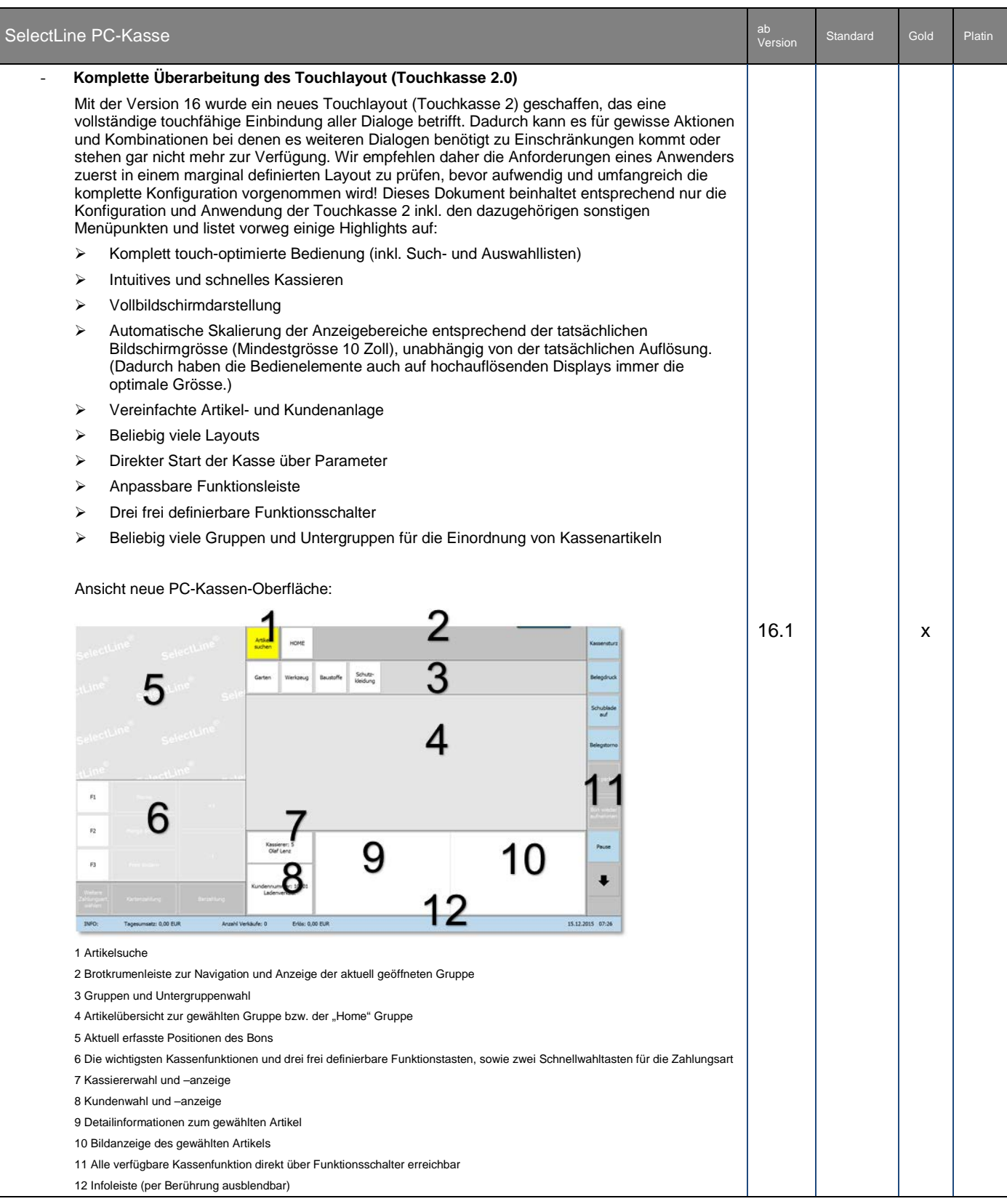

Form und Inhalt dieses Dokuments sind geistiges Eigentum der Firma Auriga Informatik. Die Vervielfältigung ist ohne ausdrückliche Genehmigung der Firma Auriga Informatik untersagt. (V01.22)

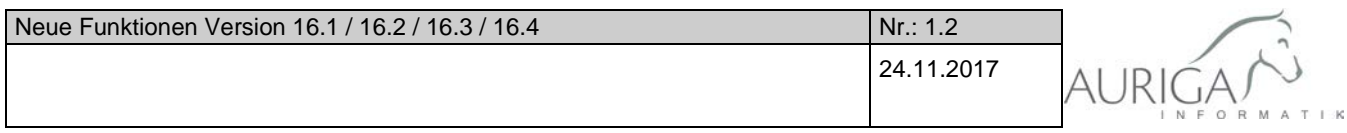

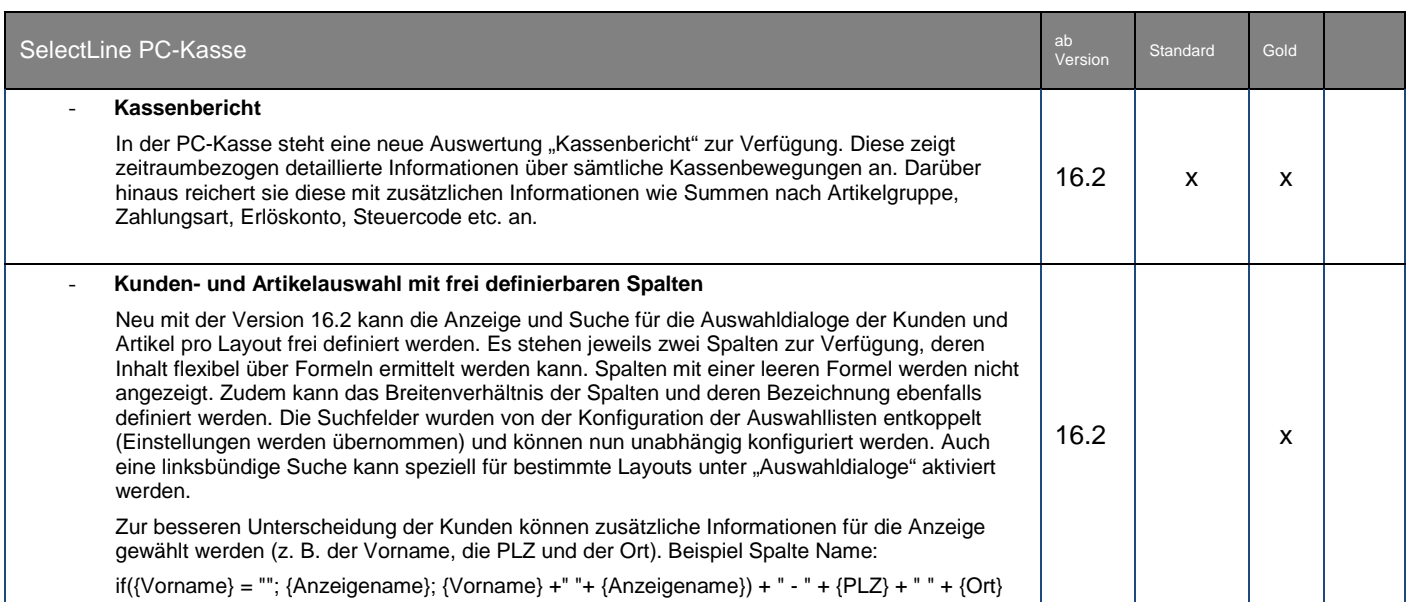

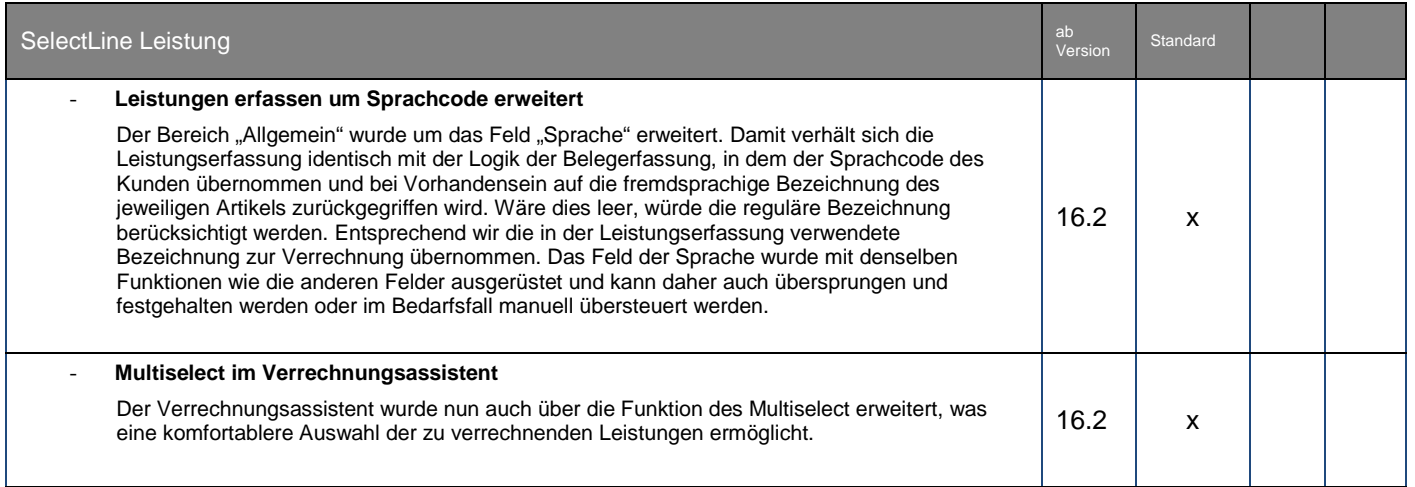

24.11.2017/ IK Änderungen und Irrtum sind vorbehalten

Form und Inhalt dieses Dokuments sind geistiges Eigentum der Firma Auriga Informatik. Die Vervielfältigung ist ohne ausdrückliche Genehmigung der Firma Auriga Informatik untersagt. (V01.22)